# **pygtfs Documentation**

*Release 0.1.5.dev6+ge0be101*

**Yaron de Leeuw**

**Nov 12, 2018**

## **Contents**

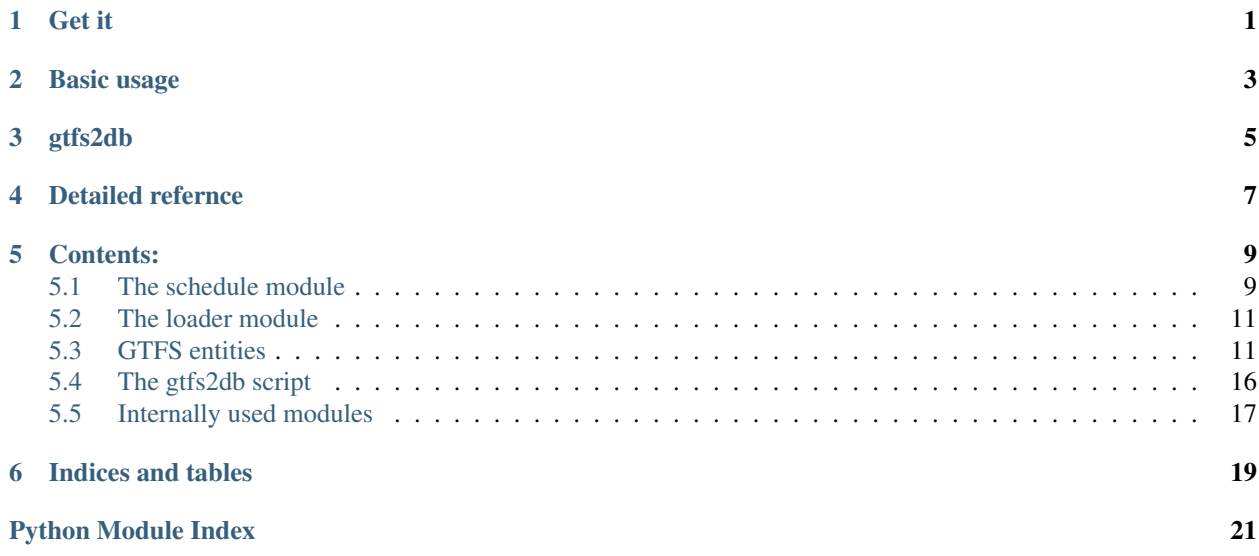

Get it

<span id="page-4-0"></span>The source is available on github: <https://github.com/jarondl/pygtfs>

Basic usage

<span id="page-6-0"></span>To include pygtfs functionality in your application, use *import pygtfs*.

The first thing you need to to is to create a new schedule object:

sched = pygtfs.Schedule(":memory:")

This will create an in memory sqlite database. Instead you can supply a filename to be used for sqlite (such as ('gtfs.sqlite'), or a sqlalchemy database connection.

Then you can load gtfs feeds into the databas, by using append:

pygtfs.append\_feed(sched, "sample-gtfs-feed.zip")

Where the gtfs feed can be either a *.zip* file, or a folder full of *.txt* files. You can add as many feeds as you want into a single database, without fear of conflicts (but you can two stop names for one place, one from each feed for example). Another option to load feeds is to use the 'gtfs2db' script as explained later.

The Schedule object represents a collection of objects that correspond to the contents of a GTFS feed. You can get the list of agencies, stops, routes, etc. with fairly straightforwardly named attributes, see  $pygtfs$ . schedule for more details.

```
>>> sched.agencies
[<Agency BART: Bay Area Rapid Transit>, <Agency AirBART: AirBART>]
>>> sched.routes
[<Route AirBART: >, <Route 01: >, <Route 03: >, <Route 05: >, <Route 07: >, <Route
\rightarrow 11: >]
```
For GTFS entities that are identified by a dataset-unique identifier, there is also a function to get them by id:

```
>>> sched.agencies_by_id('AirBART')
[<Agency AirBART: AirBART>]
>>> sched.stops_by_id('SFIA')
[<Stop SFIA: San Francisco Int'l Airport>]
```
The GTFS entity objects have attributes that correspond in name to the field definitions in the [GTFS reference][\(https:](https://developers.google.com/transit/gtfs/reference) [//developers.google.com/transit/gtfs/reference\)](https://developers.google.com/transit/gtfs/reference).

**>>>** sched.stops\_by\_id('SFIA')[0].stop\_name u"San Francisco Int'l Airport" **>>>** sched.routes[1].route\_long\_name u'Pittsburg/Bay Point - SFIA/Millbrae'

GTFS entities which cross-reference each other can also be obtained straightforwardly with attributes (again, see "Reference" below for full details):

```
>>> sched.trips_by_id('01SFO10').service # the service associated with trip 01SFO10
<Service WKDY (MTWThFSSu)>
```
## gtfs2db

<span id="page-8-0"></span>*setup.py install* will also install a command-line script *gtfs2db* that takes a GTFS zip file or directory as an argument and will load the data into a database usable with pygtfs. Run *gtfs2db –help* for more.

Detailed refernce

<span id="page-10-0"></span>The best place to start is [pygtfs.schedule](#page-12-1)

### Contents:

### <span id="page-12-2"></span><span id="page-12-1"></span><span id="page-12-0"></span>**5.1 The schedule module**

#### **class** pygtfs.schedule.**Schedule**(*db\_connection*) Represents the full database.

The schedule is the most important object in pygtfs. It represents the entire dataset. Most of the properties come straight from the gtfs reference. Two of them were renamed: calendar is called *services*, and calendar\_dates *service\_exceptions*. One addition is the *feeds* table, which is here to support more than one feed in a database.

Each of the properties is a list created upon access by sqlalchemy. Then, each element of the list as attributes following the gtfs reference. In addition, if they are related to another table, this can also be accessed by attribute.

Parameters **db\_conection** – Either a sqlalchemy database url or a filename to be used with sqlite.

#### **agencies**

A list of [pygtfs.gtfs\\_entities.Agency](#page-14-2) objects

#### **agencies\_by\_id**(*id*)

A list of [pygtfs.gtfs\\_entities.Agency](#page-14-2) objects with matching id

#### **agencies\_query**

A sqlalchemy.orm. Query object to fetch pygtfs.gtfs\_entities. Agency objects

#### **drop\_feed**(*feed\_id*)

Delete a feed from a database by feed id

#### **fare\_rules**

A list of [pygtfs.gtfs\\_entities.FareRule](#page-15-0) objects

#### **fare\_rules\_query**

A sqlalchemy.orm. Query object to fetch [pygtfs.gtfs\\_entities.FareRule](#page-15-0) objects

#### **fares**

A list of [pygtfs.gtfs\\_entities.Fare](#page-15-1) objects

#### <span id="page-13-0"></span>**fares\_by\_id**(*id*)

A list of [pygtfs.gtfs\\_entities.Fare](#page-15-1) objects with matching id

#### **fares\_query**

A sqlalchemy.orm. Query object to fetch [pygtfs.gtfs\\_entities.Fare](#page-15-1) objects

#### **feed\_infos**

A list of pygtfs.gtfs entities. FeedInfo objects

#### **feed\_infos\_query**

A sqlalchemy.orm. Query object to fetch [pygtfs.gtfs\\_entities.FeedInfo](#page-16-0) objects

#### **feeds**

A list of [pygtfs.gtfs\\_entities.Feed](#page-15-2) objects

#### **feeds\_by\_id**(*id*)

A list of [pygtfs.gtfs\\_entities.Feed](#page-15-2) objects with matching id

#### **feeds\_query**

A sqlalchemy.orm. Query object to fetch  $pyqtfs$ .  $qtfs$  entities. Feed objects

#### **frequencies**

A list of [pygtfs.gtfs\\_entities.Frequency](#page-16-1) objects

#### **frequencies\_query**

A sqlalchemy.orm. Query object to fetch [pygtfs.gtfs\\_entities.Frequency](#page-16-1) objects

#### **routes**

A list of [pygtfs.gtfs\\_entities.Route](#page-16-2) objects

#### **routes\_by\_id**(*id*)

A list of [pygtfs.gtfs\\_entities.Route](#page-16-2) objects with matching id

#### **routes\_query**

A sqlalchemy.orm. Query object to fetch [pygtfs.gtfs\\_entities.Route](#page-16-2) objects

#### **service\_exceptions**

A list of [pygtfs.gtfs\\_entities.ServiceException](#page-17-0) objects

#### **service\_exceptions\_by\_id**(*id*)

A list of [pygtfs.gtfs\\_entities.ServiceException](#page-17-0) objects with matching id

#### **service\_exceptions\_query**

A sqlalchemy.orm.Query object to fetch pygtfs.gtfs entities.ServiceException objects

#### **services**

A list of pygtfs.gtfs entities. Service objects

#### **services\_by\_id**(*id*)

A list of [pygtfs.gtfs\\_entities.Service](#page-17-1) objects with matching id

#### **services\_query**

A sqlalchemy.orm. Query object to fetch pygtfs.gtfs\_entities. Service objects

#### **shapes**

A list of [pygtfs.gtfs\\_entities.ShapePoint](#page-17-2) objects

#### **shapes\_query**

A sqlalchemy.orm.Query object to fetch [pygtfs.gtfs\\_entities.ShapePoint](#page-17-2) objects

#### **stop\_times**

A list of [pygtfs.gtfs\\_entities.StopTime](#page-18-0) objects

<span id="page-14-3"></span>**stop\_times\_query** A sqlalchemy.orm. Query object to fetch [pygtfs.gtfs\\_entities.StopTime](#page-18-0) objects **stops** A list of [pygtfs.gtfs\\_entities.Stop](#page-17-3) objects **stops\_by\_id**(*id*) A list of [pygtfs.gtfs\\_entities.Stop](#page-17-3) objects with matching id **stops\_query** A sqlalchemy.orm. Query object to fetch [pygtfs.gtfs\\_entities.Stop](#page-17-3) objects **transfers** A list of pygtfs.gtfs\_entities. Transfer objects **transfers\_query** A sqlalchemy.orm. Query object to fetch [pygtfs.gtfs\\_entities.Transfer](#page-18-1) objects **translations** A list of pygtfs.gtfs\_entities. Translation objects **translations\_query** A sqlalchemy.orm. Query object to fetch pygtfs.gtfs\_entities. Translation objects **trips** A list of pygtfs.gtfs\_entities. Trip objects **trips\_by\_id**(*id*) A list of [pygtfs.gtfs\\_entities.Trip](#page-19-2) objects with matching id **trips\_query** A sqlalchemy.orm. Query object to fetch  $pygtfs.gtfs_entities. Trip$  objects

### <span id="page-14-0"></span>**5.2 The loader module**

pygtfs.loader.**append\_feed**(*schedule*, *feed\_filename*, *strip\_fields=True*, *chunk\_size=5000*, *agency\_id\_override=None*) pygtfs.loader.**delete\_feed**(*schedule*, *feed\_filename*, *interactive=False*) pygtfs.loader.**list\_feeds**(*schedule*) pygtfs.loader.**overwrite\_feed**(*schedule*, *feed\_filename*, *\*args*, *\*\*kwargs*)

### <span id="page-14-1"></span>**5.3 GTFS entities**

GTFS entities.

These are the entities returned by the various  $p_{VQtfs}$ . schedule lists. Most of the attributes come directly from the gtfs reference. Also, when possible relations are taken into account, e.g. a [Route](#page-16-2) class has a *trips* attribute, with a list of trips for the specific route.

<span id="page-14-2"></span>**class** pygtfs.gtfs\_entities.**Agency**(*\*\*kwargs*)

**agency\_email agency\_fare\_url agency\_id**

<span id="page-15-3"></span><span id="page-15-1"></span>**agency\_lang agency\_name agency\_phone agency\_timezone agency\_url feed\_id id routes class** pygtfs.gtfs\_entities.**Fare**(*\*\*kwargs*) **agency\_id currency\_type fare\_id feed\_id id payment\_method price transfer\_duration transfers class** pygtfs.gtfs\_entities.**FareRule**(*\*\*kwargs*) **contains\_id destination\_id fare\_id feed\_id origin\_id route\_id class** pygtfs.gtfs\_entities.**Feed**(*\*\*kwargs*) **agencies fare\_rules fares feed\_append\_date**

<span id="page-15-2"></span><span id="page-15-0"></span>**feed\_id**

**feed\_name**

**feedinfo**

**frequencies**

<span id="page-16-3"></span>**id routes service\_exceptions services shape\_points stop\_times stops transfers translations trips class** pygtfs.gtfs\_entities.**FeedInfo**(*\*\*kwargs*) **feed\_end\_date feed\_id**

<span id="page-16-0"></span>**feed\_lang feed\_publisher\_name feed\_publisher\_url**

**feed\_start\_date**

**feed\_version**

<span id="page-16-1"></span>**class** pygtfs.gtfs\_entities.**Frequency**(*\*\*kwargs*)

```
end_time
```
**exact\_times**

**feed\_id**

**headway\_secs**

**start\_time**

**trip\_id**

<span id="page-16-2"></span>**class** pygtfs.gtfs\_entities.**Route**(*\*\*kwargs*)

**agency\_id fare\_rules feed\_id id route\_color route\_desc route\_id route\_long\_name**

```
route_short_name
route_text_color
route_type
route_url
trips
valid_extended_route_types = [0, 1, 2, 3, 4, 5, 6, 7, 100, 101, 102, 103, 104, 105, 10
```

```
class pygtfs.gtfs_entities.Service(**kwargs)
```
**end\_date feed\_id friday id monday saturday service\_id start\_date sunday thursday**

```
trips
```
**tuesday**

```
wednesday
```
<span id="page-17-0"></span>**class** pygtfs.gtfs\_entities.**ServiceException**(*\*\*kwargs*)

```
date
exception_type
feed_id
```
**id**

**service\_id**

<span id="page-17-2"></span>**class** pygtfs.gtfs\_entities.**ShapePoint**(*\*\*kwargs*)

```
feed_id
shape_dist_traveled
shape_id
shape_pt_lat
shape_pt_lon
shape_pt_sequence
trips
```

```
class pygtfs.gtfs_entities.Stop(**kwargs)
    feed_id
    id
    location_type
    parent_station
    platform_code
    stop_code
    stop_desc
    stop_id
    stop_lat
    stop_lon
    stop_name
    stop_times
    stop_timezone
    stop_url
    transfers_from
    transfers_to
    translations
    wheelchair_boarding
    zone_id
class pygtfs.gtfs_entities.StopTime(**kwargs)
    arrival_time
    departure_time
```
<span id="page-18-0"></span>**drop\_off\_type feed\_id pickup\_type shape\_dist\_traveled stop\_headsign stop\_id stop\_sequence timepoint trip\_id**

<span id="page-18-1"></span>**class** pygtfs.gtfs\_entities.**Transfer**(*\*\*kwargs*)

**feed\_id**

```
from_stop_id
    min_transfer_time
    to_stop_id
    transfer_type
class pygtfs.gtfs_entities.Translation(**kwargs)
    feed_id
    lang
    trans_id
    translation
class pygtfs.gtfs_entities.Trip(**kwargs)
    bikes_allowed
    block_id
    direction_id
    feed_id
    frequencies
    id
    route_id
    service_id
    shape_id
    stop_times
    trip_headsign
    trip_id
```
**trip\_short\_name**

**wheelchair\_accessible**

pygtfs.gtfs\_entities.**create\_foreign\_keys**(*\*key\_names*)

Create foreign key constraints, always including feed\_id, and relying on convention that key name is the same

### <span id="page-19-0"></span>**5.4 The gtfs2db script**

This is a script to manage the database. Here is its help message:

```
gtfs2db - convert a gtfs feed to a pygtfs database
Usage:
 gtfs2db append <feed_file> <database> [--chunk-size <integer>]
 gtfs2db overwrite <feed_file> <database> [-i, --interactive] [--chunk-size <integer>
\rightarrow]
  gtfs2db delete <feed_file> <database> [-i, --interactive]
```
(continues on next page)

(continued from previous page)

```
gtfs2db list <database>
 gtfs2db (-h | --help)
 gtfs2db --version
Options:
 -h --help Show this help screen.
  --version Show version.
 -i --interactive Ask before deleting or overwriting existing feeds.
 --chunk-size <int> How often to flush database. If memory consumption is high,
                   lower this number. [default: 10000]
 <feed_file> The gtfs file on which to operate. Can be either a folder
                   containing .txt files, or a .zip file.
 <database> The database. Can be either a file, which is interpreted
                   as an sqlite database stored in this file, or a sqlalchemy
                   database connection.
Commands:
 append appends the gtfs feed to the database
 overwrite delete any existing feeds which had the same original
                  filename as the new file, and then append the new file.
 delete delete from the database any feeds with the name supplied.
 list list existing feeds in the database.
Description:
 This is a tool to manage a database containing several gtfs feeds. The
 database is in a pygtfs 0.1.0 format, and can be stored as any database
 supported by sqlalchemy (the default being sqlite).
 The database file can later be used to create a `pygtfs.Schedule` instance.
```
### <span id="page-20-0"></span>**5.5 Internally used modules**

**next**()

```
class pygtfs.feed.Feed(filename, strip_fields=True)
     A collection of CSV files with headers, either zipped into an archive or loose in a folder.
```
**python2\_reader**(*filename*)

**python3\_reader**(*filename*)

**read\_table**(*filename*, *columns*)

pygtfs.feed.**derive\_feed\_name**(*filename*)

**class** pygtfs.feed.**CSV**(*rows*, *feedtype='CSVTuple'*, *columns=None*) A CSV file.

Indices and tables

- <span id="page-22-0"></span>• genindex
- modindex
- search

## Python Module Index

<span id="page-24-0"></span>p

pygtfs.feed, [17](#page-20-0) pygtfs.gtfs\_entities, [11](#page-14-1) pygtfs.loader, [11](#page-14-0) pygtfs.schedule, [9](#page-12-1)

### Index

### A

agencies (pygtfs.gtfs\_entities.Feed attribute), [12](#page-15-3) agencies (pygtfs.schedule.Schedule attribute), [9](#page-12-2) agencies\_by\_id() (pygtfs.schedule.Schedule method), [9](#page-12-2) agencies query (pygtfs.schedule.Schedule attribute), [9](#page-12-2) Agency (class in pygtfs.gtfs\_entities), [11](#page-14-3) agency email (pygtfs.gtfs entities.Agency attribute), [11](#page-14-3) agency fare url (pygtfs.gtfs entities.Agency attribute), [11](#page-14-3)

agency\_id (pygtfs.gtfs\_entities.Agency attribute), [11](#page-14-3) agency\_id (pygtfs.gtfs\_entities.Fare attribute), [12](#page-15-3) agency\_id (pygtfs.gtfs\_entities.Route attribute), [13](#page-16-3) agency\_lang (pygtfs.gtfs\_entities.Agency attribute), [11](#page-14-3) agency\_name (pygtfs.gtfs\_entities.Agency attribute), [12](#page-15-3) agency phone (pygtfs.gtfs entities.Agency attribute), [12](#page-15-3) agency\_timezone (pygtfs.gtfs\_entities.Agency attribute), [12](#page-15-3)

agency\_url (pygtfs.gtfs\_entities.Agency attribute), [12](#page-15-3) append\_feed() (in module pygtfs.loader), [11](#page-14-3) arrival time (pygtfs.gtfs entities.StopTime attribute), [15](#page-18-2)

### B

bikes\_allowed (pygtfs.gtfs\_entities.Trip attribute), [16](#page-19-3) block id (pygtfs.gtfs entities.Trip attribute), [16](#page-19-3)

### $\mathcal{C}$

contains\_id (pygtfs.gtfs\_entities.FareRule attribute), [12](#page-15-3) create foreign  $keys()$  (in module pygtfs.gtfs entities), [16](#page-19-3) CSV (class in pygtfs.feed), [17](#page-20-1) currency\_type (pygtfs.gtfs\_entities.Fare attribute), [12](#page-15-3)

### D

date (pygtfs.gtfs\_entities.ServiceException attribute), [14](#page-17-4) delete\_feed() (in module pygtfs.loader), [11](#page-14-3) departure\_time (pygtfs.gtfs\_entities.StopTime attribute), [15](#page-18-2)

derive\_feed\_name() (in module pygtfs.feed), [17](#page-20-1)

destination id (pygtfs.gtfs entities.FareRule attribute), [12](#page-15-3)

direction id (pygtfs.gtfs entities.Trip attribute), [16](#page-19-3) drop\_feed() (pygtfs.schedule.Schedule method), [9](#page-12-2) drop\_off\_type (pygtfs.gtfs\_entities.StopTime attribute), [15](#page-18-2)

### E

end\_date (pygtfs.gtfs\_entities.Service attribute), [14](#page-17-4) end\_time (pygtfs.gtfs\_entities.Frequency attribute), [13](#page-16-3) exact\_times (pygtfs.gtfs\_entities.Frequency attribute), [13](#page-16-3) exception\_type (pygtfs.gtfs\_entities.ServiceException attribute), [14](#page-17-4)

### F

Fare (class in pygtfs.gtfs\_entities), [12](#page-15-3) fare\_id (pygtfs.gtfs\_entities.Fare attribute), [12](#page-15-3) fare\_id (pygtfs.gtfs\_entities.FareRule attribute), [12](#page-15-3) fare\_rules (pygtfs.gtfs\_entities.Feed attribute), [12](#page-15-3) fare rules (pygtfs.gtfs entities.Route attribute), [13](#page-16-3) fare\_rules (pygtfs.schedule.Schedule attribute), [9](#page-12-2) fare rules query (pygtfs.schedule.Schedule attribute), [9](#page-12-2) FareRule (class in pygtfs.gtfs\_entities), [12](#page-15-3) fares (pygtfs.gtfs\_entities.Feed attribute), [12](#page-15-3) fares (pygtfs.schedule.Schedule attribute), [9](#page-12-2) fares by id() (pygtfs.schedule.Schedule method), [9](#page-12-2) fares\_query (pygtfs.schedule.Schedule attribute), [10](#page-13-0) Feed (class in pygtfs.feed), [17](#page-20-1) Feed (class in pygtfs.gtfs\_entities), [12](#page-15-3) feed\_append\_date (pygtfs.gtfs\_entities.Feed attribute), [12](#page-15-3) feed\_end\_date (pygtfs.gtfs\_entities.FeedInfo attribute), [13](#page-16-3) feed\_id (pygtfs.gtfs\_entities.Agency attribute), [12](#page-15-3) feed\_id (pygtfs.gtfs\_entities.Fare attribute), [12](#page-15-3) feed\_id (pygtfs.gtfs\_entities.FareRule attribute), [12](#page-15-3) feed id (pygtfs.gtfs entities.Feed attribute), [12](#page-15-3) feed id (pygtfs.gtfs entities.FeedInfo attribute), [13](#page-16-3) feed\_id (pygtfs.gtfs\_entities.Frequency attribute), [13](#page-16-3) feed id (pygtfs.gtfs entities.Route attribute), [13](#page-16-3) feed\_id (pygtfs.gtfs\_entities.Service attribute), [14](#page-17-4) feed\_id (pygtfs.gtfs\_entities.ServiceException attribute), [14](#page-17-4)

feed\_id (pygtfs.gtfs\_entities.ShapePoint attribute), [14](#page-17-4)

- feed\_id (pygtfs.gtfs\_entities.Stop attribute), [15](#page-18-2)
- feed id (pygtfs.gtfs entities.StopTime attribute), [15](#page-18-2)

feed\_id (pygtfs.gtfs\_entities.Transfer attribute), [15](#page-18-2)

feed\_id (pygtfs.gtfs\_entities.Translation attribute), [16](#page-19-3) feed\_id (pygtfs.gtfs\_entities.Trip attribute), [16](#page-19-3)

feed\_infos (pygtfs.schedule.Schedule attribute), [10](#page-13-0)

- feed\_infos\_query (pygtfs.schedule.Schedule attribute), [10](#page-13-0)
- feed lang (pygtfs.gtfs entities.FeedInfo attribute), [13](#page-16-3)

feed\_name (pygtfs.gtfs\_entities.Feed attribute), [12](#page-15-3)

- feed\_publisher\_name (pygtfs.gtfs\_entities.FeedInfo attribute), [13](#page-16-3)
- feed\_publisher\_url (pygtfs.gtfs\_entities.FeedInfo attribute), [13](#page-16-3)
- feed\_start\_date (pygtfs.gtfs\_entities.FeedInfo attribute), [13](#page-16-3)

feed\_version (pygtfs.gtfs\_entities.FeedInfo attribute), [13](#page-16-3) FeedInfo (class in pygtfs.gtfs\_entities), [13](#page-16-3)

feedinfo (pygtfs.gtfs\_entities.Feed attribute), [12](#page-15-3)

feeds (pygtfs.schedule.Schedule attribute), [10](#page-13-0)

- feeds\_by\_id() (pygtfs.schedule.Schedule method), [10](#page-13-0)
- feeds\_query (pygtfs.schedule.Schedule attribute), [10](#page-13-0) frequencies (pygtfs.gtfs\_entities.Feed attribute), [12](#page-15-3)
- frequencies (pygtfs.gtfs\_entities.Trip attribute), [16](#page-19-3)
- frequencies (pygtfs.schedule.Schedule attribute), [10](#page-13-0)

frequencies\_query (pygtfs.schedule.Schedule attribute), [10](#page-13-0)

Frequency (class in pygtfs.gtfs\_entities), [13](#page-16-3) friday (pygtfs.gtfs\_entities.Service attribute), [14](#page-17-4) from\_stop\_id (pygtfs.gtfs\_entities.Transfer attribute), [15](#page-18-2)

### H

headway\_secs (pygtfs.gtfs\_entities.Frequency attribute), [13](#page-16-3)

### I

id (pygtfs.gtfs\_entities.Agency attribute), [12](#page-15-3) id (pygtfs.gtfs\_entities.Fare attribute), [12](#page-15-3) id (pygtfs.gtfs\_entities.Feed attribute), [12](#page-15-3) id (pygtfs.gtfs\_entities.Route attribute), [13](#page-16-3) id (pygtfs.gtfs\_entities.Service attribute), [14](#page-17-4) id (pygtfs.gtfs\_entities.ServiceException attribute), [14](#page-17-4) id (pygtfs.gtfs\_entities.Stop attribute), [15](#page-18-2) id (pygtfs.gtfs\_entities.Trip attribute), [16](#page-19-3)

### L

lang (pygtfs.gtfs\_entities.Translation attribute), [16](#page-19-3) list\_feeds() (in module pygtfs.loader), [11](#page-14-3) location\_type (pygtfs.gtfs\_entities.Stop attribute), [15](#page-18-2)

### M

min\_transfer\_time (pygtfs.gtfs\_entities.Transfer attribute), [16](#page-19-3) monday (pygtfs.gtfs\_entities.Service attribute), [14](#page-17-4)

N

next() (pygtfs.feed.CSV method), [17](#page-20-1)

### O

origin\_id (pygtfs.gtfs\_entities.FareRule attribute), [12](#page-15-3) overwrite\_feed() (in module pygtfs.loader), [11](#page-14-3)

### P

parent\_station (pygtfs.gtfs\_entities.Stop attribute), [15](#page-18-2) payment method (pygtfs.gtfs entities.Fare attribute), [12](#page-15-3) pickup type (pygtfs.gtfs entities.StopTime attribute), [15](#page-18-2) platform\_code (pygtfs.gtfs\_entities.Stop attribute), [15](#page-18-2) price (pygtfs.gtfs\_entities.Fare attribute), [12](#page-15-3) pygtfs.feed (module), [17](#page-20-1) pygtfs.gtfs\_entities (module), [11](#page-14-3) pygtfs.loader (module), [11](#page-14-3) pygtfs.schedule (module), [9](#page-12-2) python2\_reader() (pygtfs.feed.Feed method), [17](#page-20-1) python3\_reader() (pygtfs.feed.Feed method), [17](#page-20-1)

### R

read\_table() (pygtfs.feed.Feed method), [17](#page-20-1) Route (class in pygtfs.gtfs\_entities), [13](#page-16-3) route\_color (pygtfs.gtfs\_entities.Route attribute), [13](#page-16-3) route\_desc (pygtfs.gtfs\_entities.Route attribute), [13](#page-16-3) route\_id (pygtfs.gtfs\_entities.FareRule attribute), [12](#page-15-3) route\_id (pygtfs.gtfs\_entities.Route attribute), [13](#page-16-3) route\_id (pygtfs.gtfs\_entities.Trip attribute), [16](#page-19-3) route\_long\_name (pygtfs.gtfs\_entities.Route attribute), [13](#page-16-3) route\_short\_name (pygtfs.gtfs\_entities.Route attribute), [13](#page-16-3) route\_text\_color (pygtfs.gtfs\_entities.Route attribute), [14](#page-17-4) route\_type (pygtfs.gtfs\_entities.Route attribute), [14](#page-17-4) route\_url (pygtfs.gtfs\_entities.Route attribute), [14](#page-17-4) routes (pygtfs.gtfs\_entities.Agency attribute), [12](#page-15-3) routes (pygtfs.gtfs\_entities.Feed attribute), [13](#page-16-3) routes (pygtfs.schedule.Schedule attribute), [10](#page-13-0) routes\_by\_id() (pygtfs.schedule.Schedule method), [10](#page-13-0) routes\_query (pygtfs.schedule.Schedule attribute), [10](#page-13-0)

### S

saturday (pygtfs.gtfs\_entities.Service attribute), [14](#page-17-4)

Schedule (class in pygtfs.schedule), [9](#page-12-2)

Service (class in pygtfs.gtfs\_entities), [14](#page-17-4)

service\_exceptions (pygtfs.gtfs\_entities.Feed attribute), [13](#page-16-3)

service\_exceptions (pygtfs.schedule.Schedule attribute), [10](#page-13-0)

service\_exceptions\_by\_id() (pygtfs.schedule.Schedule method), [10](#page-13-0)

service\_exceptions\_query (pygtfs.schedule.Schedule attribute), [10](#page-13-0)

- service id (pygtfs.gtfs entities.Service attribute), [14](#page-17-4) service id (pygtfs.gtfs entities.ServiceException attribute), [14](#page-17-4)
- service\_id (pygtfs.gtfs\_entities.Trip attribute), [16](#page-19-3)
- ServiceException (class in pygtfs.gtfs\_entities), [14](#page-17-4)
- services (pygtfs.gtfs\_entities.Feed attribute), [13](#page-16-3)
- services (pygtfs.schedule.Schedule attribute), [10](#page-13-0)
- services\_by\_id() (pygtfs.schedule.Schedule method), [10](#page-13-0)

services query (pygtfs.schedule.Schedule attribute), [10](#page-13-0)

- shape\_dist\_traveled (pygtfs.gtfs\_entities.ShapePoint attribute), [14](#page-17-4)
- shape\_dist\_traveled (pygtfs.gtfs\_entities.StopTime attribute), [15](#page-18-2)
- shape\_id (pygtfs.gtfs\_entities.ShapePoint attribute), [14](#page-17-4) shape\_id (pygtfs.gtfs\_entities.Trip attribute), [16](#page-19-3)
- shape\_points (pygtfs.gtfs\_entities.Feed attribute), [13](#page-16-3)
- shape\_pt\_lat (pygtfs.gtfs\_entities.ShapePoint attribute),
- [14](#page-17-4)
- shape\_pt\_lon (pygtfs.gtfs\_entities.ShapePoint attribute), [14](#page-17-4)
- shape\_pt\_sequence (pygtfs.gtfs\_entities.ShapePoint attribute), [14](#page-17-4)
- ShapePoint (class in pygtfs.gtfs\_entities), [14](#page-17-4)
- shapes (pygtfs.schedule.Schedule attribute), [10](#page-13-0)
- shapes query (pygtfs.schedule.Schedule attribute), [10](#page-13-0)
- start\_date (pygtfs.gtfs\_entities.Service attribute), [14](#page-17-4)
- start\_time (pygtfs.gtfs\_entities.Frequency attribute), [13](#page-16-3)
- Stop (class in pygtfs.gtfs\_entities), [14](#page-17-4)
- stop\_code (pygtfs.gtfs\_entities.Stop attribute), [15](#page-18-2)
- stop\_desc (pygtfs.gtfs\_entities.Stop attribute), [15](#page-18-2)
- stop\_headsign (pygtfs.gtfs\_entities.StopTime attribute), [15](#page-18-2)
- stop\_id (pygtfs.gtfs\_entities.Stop attribute), [15](#page-18-2) stop\_id (pygtfs.gtfs\_entities.StopTime attribute), [15](#page-18-2)
- stop lat (pygtfs.gtfs entities.Stop attribute), [15](#page-18-2)
- stop\_lon (pygtfs.gtfs\_entities.Stop attribute), [15](#page-18-2)
- stop\_name (pygtfs.gtfs\_entities.Stop attribute), [15](#page-18-2) stop\_sequence (pygtfs.gtfs\_entities.StopTime attribute),
- [15](#page-18-2) stop\_times (pygtfs.gtfs\_entities.Feed attribute), [13](#page-16-3)
- stop times (pygtfs.gtfs entities.Stop attribute), [15](#page-18-2)
- stop times (pygtfs.gtfs entities.Trip attribute), [16](#page-19-3)
- stop\_times (pygtfs.schedule.Schedule attribute), [10](#page-13-0)
- stop\_times\_query (pygtfs.schedule.Schedule attribute),
- [10](#page-13-0)
- stop\_timezone (pygtfs.gtfs\_entities.Stop attribute), [15](#page-18-2) stop\_url (pygtfs.gtfs\_entities.Stop attribute), [15](#page-18-2) stops (pygtfs.gtfs\_entities.Feed attribute), [13](#page-16-3) stops (pygtfs.schedule.Schedule attribute), [11](#page-14-3) stops\_by\_id() (pygtfs.schedule.Schedule method), [11](#page-14-3) stops\_query (pygtfs.schedule.Schedule attribute), [11](#page-14-3) StopTime (class in pygtfs.gtfs\_entities), [15](#page-18-2) sunday (pygtfs.gtfs\_entities.Service attribute), [14](#page-17-4)

#### T

thursday (pygtfs.gtfs\_entities.Service attribute), [14](#page-17-4) timepoint (pygtfs.gtfs\_entities.StopTime attribute), [15](#page-18-2) to stop id (pygtfs.gtfs entities.Transfer attribute), [16](#page-19-3) trans\_id (pygtfs.gtfs\_entities.Translation attribute), [16](#page-19-3) Transfer (class in pygtfs.gtfs\_entities), [15](#page-18-2) transfer duration (pygtfs.gtfs entities.Fare attribute), [12](#page-15-3) transfer\_type (pygtfs.gtfs\_entities.Transfer attribute), [16](#page-19-3) transfers (pygtfs.gtfs\_entities.Fare attribute), [12](#page-15-3) transfers (pygtfs.gtfs\_entities.Feed attribute), [13](#page-16-3) transfers (pygtfs.schedule.Schedule attribute), [11](#page-14-3) transfers from (pygtfs.gtfs entities.Stop attribute), [15](#page-18-2) transfers\_query (pygtfs.schedule.Schedule attribute), [11](#page-14-3) transfers\_to (pygtfs.gtfs\_entities.Stop attribute), [15](#page-18-2) Translation (class in pygtfs.gtfs\_entities), [16](#page-19-3) translation (pygtfs.gtfs\_entities.Translation attribute), [16](#page-19-3) translations (pygtfs.gtfs\_entities.Feed attribute), [13](#page-16-3) translations (pygtfs.gtfs\_entities.Stop attribute), [15](#page-18-2) translations (pygtfs.schedule.Schedule attribute), [11](#page-14-3) translations\_query (pygtfs.schedule.Schedule attribute), [11](#page-14-3)

Trip (class in pygtfs.gtfs\_entities), [16](#page-19-3) trip\_headsign (pygtfs.gtfs\_entities.Trip attribute), [16](#page-19-3) trip\_id (pygtfs.gtfs\_entities.Frequency attribute), [13](#page-16-3) trip\_id (pygtfs.gtfs\_entities.StopTime attribute), [15](#page-18-2) trip\_id (pygtfs.gtfs\_entities.Trip attribute), [16](#page-19-3) trip\_short\_name (pygtfs.gtfs\_entities.Trip attribute), [16](#page-19-3) trips (pygtfs.gtfs\_entities.Feed attribute), [13](#page-16-3) trips (pygtfs.gtfs\_entities.Route attribute), [14](#page-17-4) trips (pygtfs.gtfs\_entities.Service attribute), [14](#page-17-4) trips (pygtfs.gtfs\_entities.ShapePoint attribute), [14](#page-17-4) trips (pygtfs.schedule.Schedule attribute), [11](#page-14-3) trips by id() (pygtfs.schedule.Schedule method), [11](#page-14-3) trips\_query (pygtfs.schedule.Schedule attribute), [11](#page-14-3) tuesday (pygtfs.gtfs\_entities.Service attribute), [14](#page-17-4)

### V

valid\_extended\_route\_types (pygtfs.gtfs\_entities.Route attribute), [14](#page-17-4)

### W

wednesday (pygtfs.gtfs\_entities.Service attribute), [14](#page-17-4) wheelchair\_accessible (pygtfs.gtfs\_entities.Trip attribute), [16](#page-19-3)

wheelchair\_boarding (pygtfs.gtfs\_entities.Stop attribute), [15](#page-18-2)

### Z

zone\_id (pygtfs.gtfs\_entities.Stop attribute), [15](#page-18-2)